# Real time scheduling theory and its use with Ada

Frank Singhoff University of Brest, France LISYC/EA 3883 singhoff@univ-brest.fr

#### **Talk overview**

#### 1. Introduction

- Real time systems.
- What is real time scheduling.
- What we aim to do in this tutorial ?

#### 2. Real time scheduling theory

- Introducing real time scheduling theory.
- Usual real time schedulers.
- Few words about shared resources.
- Modeling and analysis tools.
- 3. Ada standards and real time scheduling
  - Real time scheduling with Ada 1995/2005, Ravenscar.
  - POSIX 1003 and its Ada binding.
- 4. Summary and further readings

#### **Real time systems**

• "Real time systems are defined as those systems in which the correctness of the system depends not only on the logical result of computation, but also on the time at which the results are produced" [STA 88].

- Properties we look for :
  - Functions must be predictable : the same data input will produce the same data output.
  - Timing behavior must be predictable : must meet temporal constaints (eg. deadline, response time).
  - Reliability : the system must meet availability constraints.

 $\implies$  Predictable means ... we can **compute** the system behavior **before** execution time.

## What is real time scheduling (1)

- Many real time systems are built with operating systems providing multitasking facilities, in order to:
  - Ease the design of complex systems (one function = one task).
  - Increase efficiency (I/O operations, multi-processor architecture).

## ... but the use of task scheduling implies that task schedulers must:

- Stay predictable.
- Take urgency/criticality task contraints into account.

## What is real time scheduling (1)

- Many real time systems are built with operating systems providing multitasking facilities, in order to:
  - Ease the design of complex systems (one function = one task).
  - Increase efficiency (I/O operations, multi-processor architecture).

## ... but the use of task scheduling implies that task schedulers must:

- Stay predictable.
- Take urgency/criticality task contraints into account.

Multitasking makes the predictability analysis difficult to do.

## What is real time scheduling (2)

## • Example of a processor embedded into a car, which is composed of the following tasks:

- 1. A task displays every 100 milliseconds the current speed of the car.
- 2. A task reads a speed sensor every 250 milliseconds.
- 3. A task runs an engine monitoring program every 500 milliseconds.

 $\Longrightarrow$  How can we check that every tasks will meet their timing requirements ?

 $\implies$  If the system is complex (eg. large number of tasks), the designer must be helped to perform such an analysis.

## What is real time scheduling (3)

- The real time scheduling theory is a framework which provides :
  - Algorithms to share a processor (or any resource) by a set of tasks (or any resource users) according to some timing requirements ⇒ take urgency/criticality of the tasks into account.
  - 2. Analytical methods, called feasibility tests or schedulability tests, which allow a system designer to analyze/"compute" the system behavior before execution time.

### What we aim to do in this tutorial

- Real time scheduling theory is born 30 years ago, but few people use this framework:
  - 1. This theory is sometimes difficult to be applied (sometimes unsuitable).
  - 2. Few analysis tools exist ...
  - 3. Few software designers know such a theory.

#### This tutorial presents you:

- 1. The foundation of the real time scheduling theory.
- 2. How it can help you to model and to analyze a real time system (examples of modeling/analysis tools).
- 3. Ada real time scheduling facilities, if you plan to use real time scheduling theory.

#### **Talk overview**

#### 1. Introduction

- Real time systems.
- What is real time scheduling.
- What we aim to do in this tutorial ?

#### 2. Real time scheduling theory

- Introducing real time scheduling theory.
- Usual real time schedulers.
- Few words about shared resources.
- Modeling and analysis tools.
- 3. Ada standards and real time scheduling
  - Real time scheduling with Ada 1995/2005, Ravenscar.
  - POSIX 1003 and its Ada binding.
- 4. Summary and further readings

### Real time scheduling theory (1)

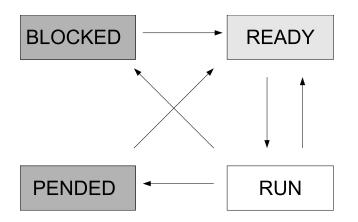

• **Task** : sequence of statements + data + execution context (processor and MMU). Usual states of a task.

#### • Usual task types :

- Repetitive tasks (periodic, sporadic). Non repetitive task (aperiodic task).
- Urgent or/and critical task.
- Independent task or dependent task.

#### Real time scheduling theory (2)

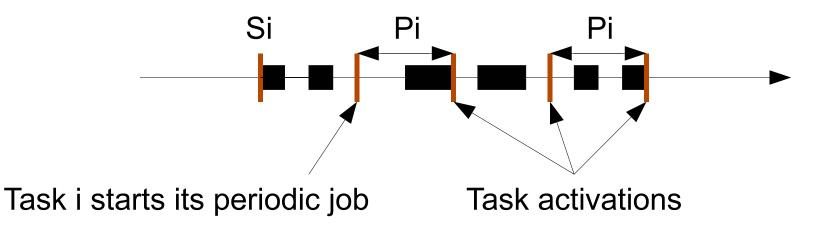

- Usual parameters of a periodic task *i* :
  - First task release time :  $S_i$ .
  - Worst case execution time :  $C_i$  (or capacity).
  - Period :  $P_i$  (duration between two periodic release times).
  - Static deadline to meet :  $D_i$ , timing constraint relative to the period.
  - Priority : allows the scheduler to choose the task to run.

### Real time scheduling theory (3)

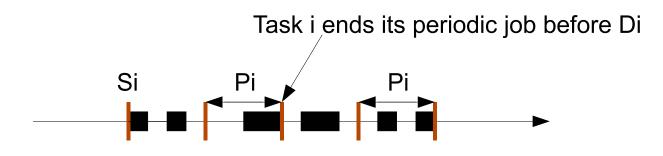

 Assumptions for this tutorial (Lui and Layland task model) [LIU 73]:

- 1. All tasks are periodic.
- 2. All tasks are independent.
- 3.  $\forall i : P_i = D_i$ : a task must end its current job before its next release time.
- 4.  $\forall i : S_i = 0 \implies$  called critical instant (worst case on processor demand).

## Real time scheduling theory (4)

- Different kinds of real time schedulers:
  - On-line/off-line scheduler : the scheduling is computed before or at execution time ?
  - Static/dynamic priority scheduler : priorities change at execution time ?
  - Preemptive or non preemptive scheduler : can we stop a task during its execution ?
    - 1. Preemptive schedulers are more efficient than non preemptive schedulers (eg. missed deadlines).
    - 2. Non preemptive schedulers ease the sharing of resources.
    - 3. Overhead due to context switches.

## Real time scheduling theory (5)

- What we look for when we choose a scheduler :
  - 1. Feasibility tests (algebraic tools also called schedulability tests): can we prove that tasks will meet deadlines before execution time?  $\implies$  task response times.
  - 2. **Complexity:** can we apply feasibility tests on large systems (eg. large number of tasks) ?
  - 3. **Optimality:** an optimal scheduler is a scheduler which is always able to compute a scheduling if one exists.
  - 4. **Suitability:** can we implement the chosen scheduler in a real time operating system ?

#### **Usual real time schedulers**

- Fixed priority scheduler : Rate Monotonic priority assignment (sometimes called Rate Monotonic Scheduling or Rate Monotonic Analysis, RM, RMS, RMA).
- 2. **Dynamic priority scheduler :** Earliest Deadline First (or EDF).

### Rate Monotonic (1)

- Assumptions and properties :

  - Priorities are assigned at design time (off-line).
  - Periodic tasks only (Lui and Layland periodic tasks).
  - Efficient and simple feasibility tests.
  - Scheduler easy to implement into real time operating systems.
  - Optimal scheduler in the case of fixed priority schedulers.

### Rate Monotonic (2)

- How does it work :
  - 1. **"Rate monotonic" task priority assignment :** the small the period is, the high the priority has to be. Priorities are computed off-line (eg. at design time, before execution).
- 2. Fixed priority scheduling : at any time, run the ready task which has the highest priority level.

#### **Rate Monotonic (3)**

- Preemptive case :
  - Assuming VxWorks priority levels (high=0; low=255)
  - T1 (blue) : C1=6, P1=10, Prio1=0
  - T2 (yellow) : C2=9, P2=30, Prio2=1

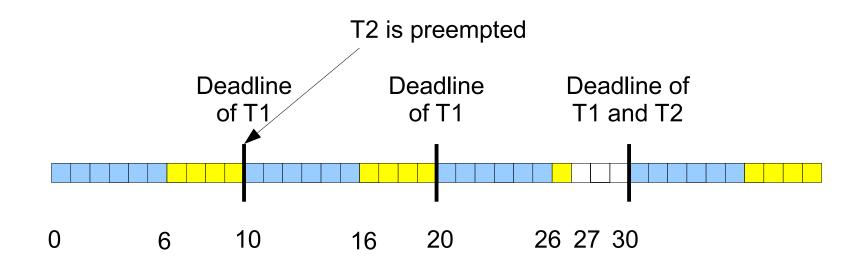

#### Rate Monotonic (4)

- Non preemptive case :
  - Assuming VxWorks priority levels (high=0; low=255)
  - T1 (blue) : C1=6, P1=10, Prio1=0
  - T2 (yellow) : C2=9, P2=30, Prio2=1

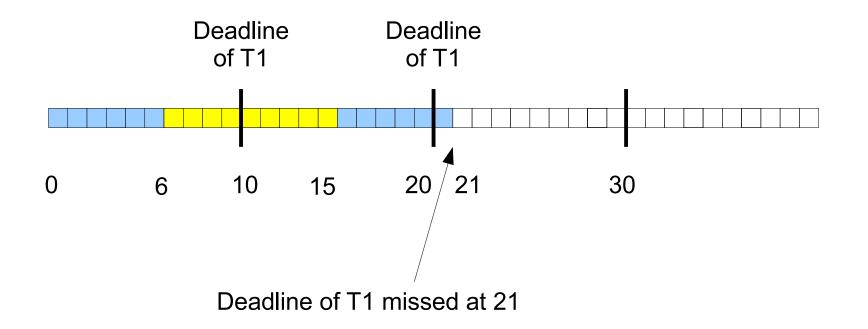

#### Rate Monotonic (5)

#### • Feasibility/Schedulability tests :

- 1. Run simulations on **scheduling period** =  $[0, LCM(P_i)]$ . Sufficient and necessary (exact result).
- 2. **Processor utilization factor test** (preemptive case) :

$$U = \sum_{i=1}^{n} \frac{C_i}{P_i} \le n(2^{\frac{1}{n}} - 1)$$

Sufficient but not necessary. Difficult to use in real life applications. Does not compute an exact result.

3. Task worst case response time, noted  $r_i \implies$  delay between task release time and task end time. Can compute an exact result.

#### **Rate Monotonic (6)**

- Compute  $r_i$ , the task worst case response time :
  - Assumptions : preemptive scheduler, Lui and Layland tasks.
  - task i response time = task i capacity + delay the task i has to wait due to higher priority task j. Or :

$$r_i = C_i + \sum_{j \in hp(i)} WaitingTime_j$$

or:

$$r_i = C_i + \sum_{j \in hp(i)} \left\lceil \frac{r_i}{P_j} \right\rceil C_j$$

• hp(i) is the set of tasks which have a higher priority than task i.  $\lceil x \rceil$  returns the smallest integer not smaller than x.

#### **Rate Monotonic (7)**

• To compute task response time : compute  $w_i^k$  with:

$$w_i^{n+1} = C_i + \sum_{j \in hp(i)} \left\lceil \frac{w_i^n}{P_j} \right\rceil C_j$$

• Start with 
$$w_i^0 = C_i$$
.

- Compute  $w_i^1$ ,  $w_i^2$ ,  $w_i^3$ , ...  $w_i^k$  upto:
  - If w<sup>k</sup><sub>i</sub> > P<sub>i</sub>. No task response time can be computed for task *i*. Deadlines will be missed !
  - If  $w_i^k = w_i^{k-1}$ .  $w_i^k$  is the task *i* response time. Deadlines will be met.

#### **Rate Monotonic (8)**

• **Example:** T1 (P1=7, C1=3), T2 (P2=12, C2=2), T3 (P3=20, C3=5)

$$\bullet \quad w_1^0 = C1 = 3 \implies r_1 = 3$$

- $w_2^0 = C2 = 2$
- $w_2^1 = C2 + \left\lceil \frac{w_2^0}{P_1} \right\rceil C1 = 2 + \left\lceil \frac{2}{7} \right\rceil 3 = 5$
- $w_2^2 = C2 + \left[\frac{w_2^1}{P_1}\right]C1 = 2 + \left[\frac{5}{7}\right]3 = 5 \implies r_2 = 5$
- $w_3^0 = C3 = 5$ •  $w_3^1 = C3 + \left[\frac{w_2^0}{P1}\right]C1 + \left[\frac{w_2^0}{P2}\right]C2 = 5 + \left[\frac{5}{7}\right]3 + \left[\frac{5}{12}\right]2 = 10$
- $w_3^2 = 5 + \left\lceil \frac{10}{7} \right\rceil 3 + \left\lceil \frac{10}{12} \right\rceil 2 = 13$
- $w_3^3 = 5 + \left\lceil \frac{13}{7} \right\rceil 3 + \left\lceil \frac{13}{12} \right\rceil 2 = 15$
- $w_3^4 = 5 + \left\lceil \frac{15}{7} \right\rceil 3 + \left\lceil \frac{15}{12} \right\rceil 2 = 18$
- $w_3^5 = 5 + \left\lceil \frac{18}{7} \right\rceil 3 + \left\lceil \frac{18}{12} \right\rceil 2 = 18 \implies r_3 = 18$

ACM SIGAda'07 tutorial, Washington DC - Page 22/78

#### Rate Monotonic (9)

- Analysis of the car embedded software example:
  - 1. *Tdisplay* : task which displays speed. P=100, C=20.
  - 2. *Tspeed* : task which reads speed sensor. P=250, C=50.
  - 3. *Tengine* : task which runs an engine monitoring program. P=500, C=150.

#### Processor utilization test:

 $U = \sum_{i=1}^{n} \frac{C_i}{P_i} = 20/100 + 150/500 + 50/250 = 0.7$ Bound =  $n(2^{\frac{1}{n}} - 1) = 3(2^{\frac{1}{3}} - 1) = 0.779$  $U \le Bound \implies \text{deadlines will be met.}$ 

• Task response time:  $r_{Tengine} = 330$ ,  $r_{Tdisplay} = 20$ ,

 $r_{Tspeed} = 70.$ 

ACM SIGAda'07 tutorial, Washington DC – Page 23/78

#### Rate Monotonic (10)

• ... and check on the computed scheduling

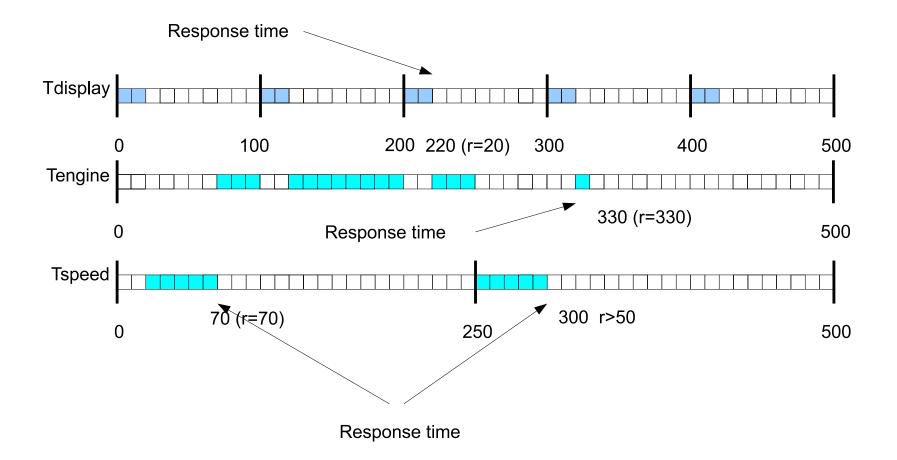

• Run simulations on scheduling period =  $[0, LCM(P_i)] = [0, 500]$ . ACM SIGAda'07 tutorial, Washington DC – Page 24/78

## Modeling and analysis tools (1)

- Scheduling analysis tools must provide:
  - A way to model the system to be analyzed.
  - Analysis tools based on:
    - 1. Algebraic tools: run feasibility tests.
    - 2. **Model-checking:** compute all reachable states of the system and analyze this set of states.
    - 3. Scheduling simulations: compute scheduling time-lines and analyze them (partial checking).

### Modeling and analysis tools (2)

|                           | Algebraic | Model    | Simulation |
|---------------------------|-----------|----------|------------|
|                           |           | checking |            |
| Provide proofs            | yes       | yes      | no         |
| Suitable for large system | yes       | no       | medium     |
| Suitable for specific     | no        | yes      | yes        |
| scheduler/task model      |           |          |            |
| Easy to use               | yes       | no       | medium     |

• What kind of tool should we use? Simulation tools vs algebraic tools vs model-checking tools? All of them ... they are complementary.

#### Modeling and analysis tools (3)

- Examples of both commercial and open-source tools :
  - MAST (University of Cantabria, http://mast.unican.es/).
  - Rapid-RMA (Tri-Pacific Software Inc, http://www.tripac.com/).
  - Times (University of Uppsala, http://www.timestool.com/)
  - Cheddar (University of Brest, http://beru.univ-brest.fr/~singhoff/cheddar/).

**9** ...

## Modeling and analysis tools (4)

- Cheddar = AADL model editor (GtkAda) + Ada analysis framework.
- Modeling tool: a system is a set of tasks, processors, address spaces ... Schedulers can be expressed with a domain specific language (based on timed automata).
- Analysis with feasibility tests (algebraic tools) and simulation tools.

#### Example of computed criterion:

- Processors/tasks : worst/best/average response time, number of context switches/preemptions, missed deadlines, ...
- Shared resources : worst/best/average shared resource blocking time, priority inversion, deadlock ...
- Buffers : maximum/average message waiting time, maximum/average number of messages ...

## Let run a demo now .... with our "car embedded software" example:

- 1. Experimenting feasibility test analysis and scheduling simulation analysis with a Rate Monotonic scheduler on the *Tdisplay*, *Tspeed* and *Tengine* tasks.
- 2. Experimenting scheduling simulation analysis with a user-defined scheduler.

#### **Earliest Deadline First (1)**

- Assumptions and properties:
  - Dynamic priority scheduler => suitable for dynamic real time systems.
  - Is able to schedule both aperiodic and periodic tasks.
  - Optimal scheduler : can reach 100 % of the cpu usage.
  - But difficult to implement into a real time operating system.
  - Becomes unpredictable if the processor is over-loaded  $\implies$  not suitable for hard-critical real time systems.

#### Earliest Deadline First (2)

- How does it work :
  - 1. Compute task priorities (called "dynamic deadlines")  $\implies D_i(t)$  is the priority/dynamic deadline of task *i* at time *t*:
    - Aperiodic task :  $D_i(t) = D_i + S_i$ .
    - Periodic task :  $D_i(t) = k + D_i$ , where k is the task release time just before t.
  - 2. Select the task : at any time, run the ready task which has the shortest dynamic deadline.

#### **Earliest Deadline First (3)**

 Preemptive case: (T1/blue, T2/yellow, C1=6; P1=10; C2=9; P2=30)

| t    | $D_1(t)$                 | $D_2(t)$                |
|------|--------------------------|-------------------------|
| 09   | $k + D_1 = 0 + 10 = 10$  | $k + D_2 = 0 + 30 = 30$ |
| 1019 | $k + D_1 = 10 + 10 = 20$ | 30                      |
| 2029 | $k + D_1 = 20 + 10 = 30$ | 30                      |

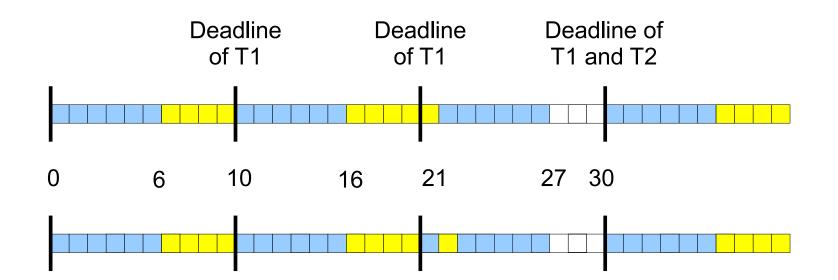

ACM SIGAda'07 tutorial, Washington DC - Page 32/78

#### **Earliest Deadline First (4)**

• Non preemptive case:

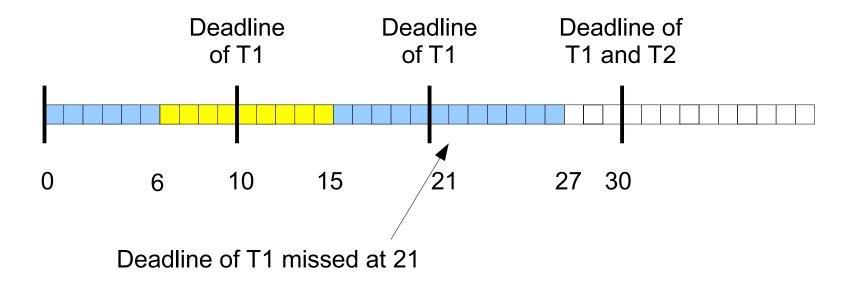

#### **Earliest Deadline First (5)**

- Feasibility tests/schedulability tests :
  - 1. Run simulations on **scheduling period** =  $[0, LCM(P_i)]$ . Sufficient and necessary (exact result).
  - 2. **Processor utilization factor test** (eg. preemptive case) :

$$U = \sum_{i=1}^{n} \frac{C_i}{P_i} \le 1$$

Sufficient and necessary. Difficult to use in real life applications. Compute an exact result.

3. Task response time : a bit complex to compute (dynamic scheduler) !

## EDF vs RM : summary[BUT 03]

- Aperiodic task = non critical task.
- Periodic task = critical task.

|                | RM               | EDF                     |
|----------------|------------------|-------------------------|
| Applications   | critical, static | dynamic, less critical  |
| RTOS           | easy             | more difficult          |
| implementation |                  |                         |
| Tasks          | Periodic only    | Aperiodic and periodic  |
| Efficiency     | upto 69 %        | upto 100 %              |
| Predictability | high             | less than RM if $U > 1$ |

### Feasibility tests/scheduler suitability

- To be applied, algebraic tools and scheduling algorithms that we have presented must be improved to take into account :
  - The operating system overheads (eg. task context switches).
  - Tasks that are not independent :
    - 1. Tasks may have precedency contraints (eg. tasks can exchange messages).
    - 2. Tasks may share resources (eg. shared memories).

# **Shared resource support (1)**

• In real time scheduling theory, a shared resource is modeled by a semaphore:

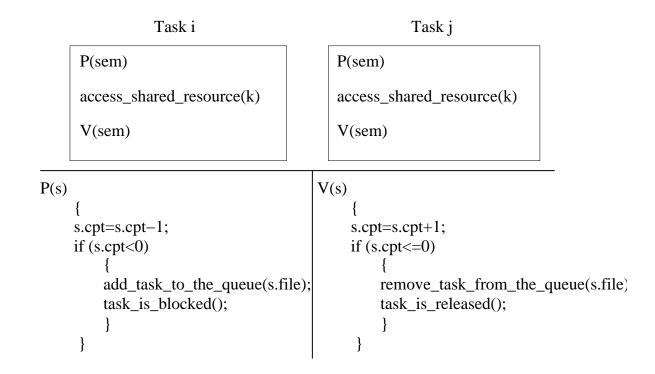

- Semaphore = counter + a FIFO queue.
- A semaphore can model a critical section.

### **Shared resource support (2)**

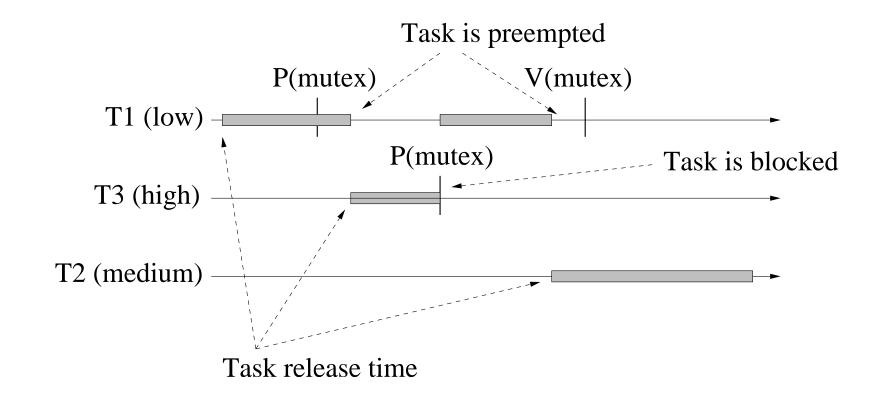

- What is Priority inversion: a low priority task blocks a high priority task ... allowing a medium priority task to held the processor  $\implies$  a non critical task runs before a critical task !
- $B_i$  = bound on the shared resource waiting time.

#### **Shared resource support (3)**

- How to reduce priority inversion ?
- How long a task must wait for the access to a shared resource ? How to compute  $B_i$  ?

# $\Longrightarrow$ To avoid priority inversion, we use priority inheritance.

• Priority inheritance protocol provides a specific implementation of P() and V().

#### **Shared resource support (4)**

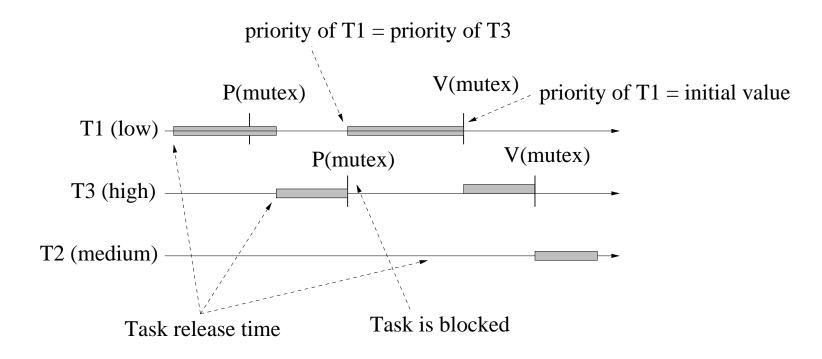

- Priority Inheritance Protocol or PIP:
  - A task which blocks a high priority task due to a critical section, sees its priority to be increased to the priority level of the blocked task ...
  - $B_i$  = sum of the critical sections of the tasks which have a priority smaller than *i*.

### **Shared resource support (5)**

- PIP can not be used with more than one shared resource due to deadlock => PCP (Priority Ceiling Protocol) [SHA 90] is implemented in most of real time operating systems (eg. VxWorks).
- Ada 2005 standard implements a kind of PCP called ICPP (Immediate Ceiling Priority Protocol):
  - Priority ceiling of a resource = maximum static priority of the tasks which use it.
  - Dynamic task priority = maximum of its own static priority and the priority ceilings of any resources it has locked.

#### **Shared resource support (6)**

- How to take into account the blocking time  $B_i$  with the processor factor feasibility test[KLE 94]:
  - Preemptive RM feasibility test :

$$\forall i, 1 \le i \le n : \sum_{k=1}^{i-1} \frac{C_k}{P_k} + \frac{C_i + B_i}{P_i} \le i(2^{\frac{1}{i}} - 1)$$

Preemptive EDF feasibility test :

$$\forall i, 1 \le i \le n : \sum_{k=1}^{i-1} \frac{C_k}{P_k} + \frac{C_i + B_i}{P_i} \le 1$$

#### **Shared resource support (7)**

• How to take into account the blocking time  $B_i$  with the response time  $r_i$  of the task *i* (example of a preemptive RM scheduler)[KLE 94]:

$$r_i = C_i + B_i + \sum_{j \in hp(i)} \left\lceil \frac{r_i}{P_j} \right\rceil C_j$$

with hp(i) the set of task which have a lowest priority than task *i*.

• Which can be computed by:

$$w_i^{n+1} = C_i + B_i + \sum_{j \in hp(i)} \left\lceil \frac{w_i^n}{P_j} \right\rceil C_j$$

ACM SIGAda'07 tutorial, Washington DC - Page 43/78

#### **Talk overview**

#### 1. Introduction

- Real time systems.
- What is real time scheduling.
- What we aim to do in this tutorial ?

#### 2. Real time scheduling theory

- Introducing real time scheduling theory.
- Usual real time schedulers.
- Few words about shared resources.
- Modeling and analysis tools.
- 3. Ada standards and real time scheduling
  - Real time scheduling with Ada 1995/2005, Ravenscar.
  - POSIX 1003 and its Ada binding.
- 4. Summary and further readings

#### **Real time scheduling and Ada**

- Real time scheduling facilities available for Ada practitioners:
  - ISO/IEC Ada 1995 and 2005 : the Systems Programming Annex C and the Real-Time Annex D [TAF 06].
  - Ada POSIX 1003 Binding [BUR 07, GAL 95].
  - ARINC 653 [ARI 97].

#### **\_** ...

# Ada 95/2005: task, time, priorities (1)

- With Ada 1995/2005, real time scheduling features are provided by pragmas and specific packages:
  - How to select a scheduler (RM, EDF, ...).
  - How to activate priority inheritance with shared resources (protected objects/types).
  - How to implement a periodic task:
    - 1. Representing time (*Ada.Real\_Time* package).
    - 2. Implementing periodic release time (*delay* statement).
    - 3. Assigning priorities (pragma).

**\_** ...

### Ada 95/2005: task, time, priorities (2)

package Ada.Real\_Time is

```
type Time is private;
Time_Unit : constant := implementation-defined;
type Time_Span is private;
...
function Clock return Time;
...
function Nanoseconds (NS : Integer) return Time_Span;
function Microseconds (US : Integer) return Time_Span;
function Milliseconds (MS : Integer) return Time_Span;
function Seconds (S : Integer) return Time_Span;
function Minutes (M : Integer) return Time_Span;
...
```

• *Ada.Real\_Time* provides a new monotonic, high-resolution and documented "Calendar" package.

# Ada 95/2005: task, time, priorities (3)

- *Time* implements an absolute time. The range of this type shall be sufficient to represent real ranges up to 50 years later.
- *Time\_Span* represents the length of real time duration.
- *Time\_Unit* is the smallest amount of real time representable by the *Time* type. It is implementation defined. Shall be less than or equal to 20 microseconds.
- *Clock* returns the amount of time since *epoch*.
- Some sub-programs which convert input parameters to *Time\_Span* values (eg. *Nanoseconds*, *Microseconds*, ...).

# Ada 95/2005: task, time, priorities (4)

- The *delay* statement:
  - 1. *delay expr* : blocks a task during at least *expr* amount of time.
  - 2. *delay until expr* : blocks a task until **at least** the particular point in time expressed by *expr* is reached.
- A task can not be released **before the amount of time** specified with the *delay* statement.

• But tasks can be released **after the amount of time** specified with the *delay* statement (no upper bound on the release time lateness for a *delay* statement; but upper bound lateness shall be documented by the implementation).

## Ada 95/2005: task, time, priorities (5)

#### • Example of a periodic task (our car system example):

```
with Ada.Real Time; use Ada.Real Time;
 . . .
 task Tspeed is
 end Tspeed;
 task body Tspeed is
    Next Time : Ada.Real Time.Time := Clock;
    Period : constant Time Span := Milliseconds (250);
 begin
    loop
       -- Read the car speed sensor
       . . .
       Next Time := Next Time + Period;
       delay until Next Time;
    end loop;
 end Tspeed;
```

• Use *delay until* instead of *delay* (accurancy).

### Ada 95/2005: task, time, priorities (6)

• What is a fixed priority in Ada 1995/2005?

```
package System is
```

. . .

```
-- Priority-related Declarations (RM D.1)
Max_Priority : constant Positive := 30;
```

```
Max_Interrupt_Priority : constant Positive := 31;
```

```
subtype Any_Priorityis Integerrange0 ... 31;subtype Priorityis Any_Priority range0 ... 30;subtype Interrupt_Priorityis Any_Priority range31 ... 31;
```

```
Default_Priority : constant Priority := 15;
```

- Base priority versus active priority.
- *System*.*Priority* must provide at least 30 priority levels (but having more levels is better for real time scheduling analysis).

### Ada 95/2005: task, time, priorities (7)

- Task priority assignment rules with Ada 1995/2005:
  - Any task has a default priority value (see the System package).
  - Priority pragma can be used in task specifications.
  - Priority pragma can be assigned to a main procedure.
  - Any task that fails to the pragma has a priority equal to the task that created it.

```
task Tspeed is
    pragma Priority (10);
end Tspeed;
task Tspeed (My_Priority : System.Priority) is
    entry Service( ...
    pragma Priority (My_Priority);
end Tspeed;
```

# Ada 95/2005: task, time, priorities (8)

 Ada 2005 supports several priority inheritance protocols : ICPP (Immediate Ceiling Priority Protocol) and PLCP (Preemption Level Control Protocol).

 Assignment of an ICPP priority ceiling to a protected object/type:

```
protected A_Mutex is
   pragma Priority(15);
   entry E ...
   procedure P...
end A_Mutex;
```

• How to activate priority inheritance with ICPP: pragma Locking\_Policy(Ceiling\_Locking);

# Ada 95/2005 scheduling framework (1)

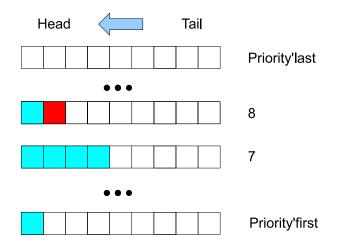

#### • Ada 2005 real time scheduling model:

- A queue for each priority level. All ready tasks which have the same priority level are put in the same queue.
- Each queue has a dispatching policy.
- Two-levels of scheduling:
  - 1. Choose the highest priority queue with at least one ready task.
  - 2. Choose the task to run of the queue selected in (1), according to the queue dispatching policy.

ACM SIGAda'07 tutorial, Washington DC – Page 54/78

# Ada 95/2005 scheduling framework (2)

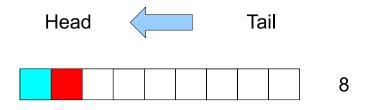

- Example of the preemptive *FIFO\_Within\_Priorities* dispatching policy:
  - When a task becomes ready, it is inserted in the tail of its corresponding priority queue.
  - The task at the head of the queue gets the processor when it becomes the highest ready priority task/queue.
  - When a task becomes blocked or terminated, it leaves the queue and the next task in the queue gets the processor.

 $\implies$  We can apply Rate Monotonic feasibility tests if all tasks have different priority levels.

# Ada 95/2005 scheduling framework (3)

• The *FIFO\_Within\_Priorities* dispatching policy is activated by:

pragma Task\_Dispatching\_Policy(FIFO\_Within\_Priorities);

- ... But Ada 2005 also provides other dispatching policies:
  - Non preemptive fixed priority dispatching:

pragma Task\_Dispatching\_Policy(
 Non\_Preemptive\_FIFO\_Within\_Priorities);

Earliest deadline first dispatching:

pragma Task\_Dispatching\_Policy(
 EDF Across Priorities);

#### Round robin dispatching:

```
pragma Task_Dispatching_Policy(
    Round_Robin_Within_Priorities);
```

# Ada 95/2005 scheduling framework (4)

| Policies                      |     | Priority levels |
|-------------------------------|-----|-----------------|
| FIFO_Within_Priorities        |     | ] 31            |
|                               | ••• |                 |
| FIFO_Within_Priorities        |     | ] 3             |
| EDF_Across_Priorities         |     | ] 2             |
| Round_Robin_Within_Priorities |     | ] 1             |
| Round_Robin_Within_Priorities |     | ] 0             |

• Ada 2005 allows a program to use different dispatching policies. Each priority level may have its own dispatching protocol:

```
pragma Priority_Specific_Dispatching(
    FIFO_Within_Priorities, 3, 31);
pragma Priority_Specific_Dispatching(
    EDF_Across_Priorities, 2, 2);
pragma Priority_Specific_Dispatching(
    Round_Robin_Within_Priorities, 0, 1);
```

#### Ada 95/2005 scheduling framework (5)

• Example of our "car embedded system":

```
package Ada_Tasks is
```

. . .

```
task Tdisplay is
    -- Period=100; Capacity=20
    pragma Priority(12);
end Tdisplay;
```

```
task Tspeed is
    -- Period=250; Capacity=50
    pragma Priority(11);
end Tspeed;
```

```
task Tengine is
    -- Period=500; Capacity=150
    pragma Priority(10);
end Tengine;
```

#### Ada 95/2005 scheduling framework (6)

package body Ada\_Tasks is

```
task body Tspeed is
      Next_Time : Ada.Real_Time.Time := Clock;
      Period : constant Time_Span := Milliseconds (250);
   begin
      loop
         -- Do the job
         Next Time := Next Time + Period;
         delay until Next Time;
      end loop;
   end Tspeed;
   task body Tengine is ...
   task body Tdisplay is ...
end Ada Tasks;
```

```
-- Content of gnat.adc (if compiled with GNAT)
pragma Task_Dispatching_Policy(FIFO_Within_Priorities);
pragma Locking_Policy(Ceiling_Locking);
```

ACM SIGAda'07 tutorial, Washington DC – Page 59/78

#### Ada 2005 Ravenscar profile (1)

- How to be sure that your applications can be actually analyzed with Rate Monotonic feasibility tests ⇒ use Ravenscar.
  - Ravenscar is a profile which is part of the Ada 2005 standard.
  - A profile is a set of restrictions a program must meet.
  - A restriction is expressed with pragmas. It is checked at compile-time to enforce the restrictions before execution.

#### Ada 2005 Ravenscar profile (2)

• The Ravenscar profile is activated by:

pragma profile(Ravenscar);

• Examples of the restrictions enforced by Ravenscar:

-- Use preemptive fixed priority scheduling pragma Task\_Dispatching\_Policy(FIFO\_Within\_Priorities);

-- Use ICPP pragma Locking\_Policy(Ceiling\_Locking);

```
pragma Restrictions(
```

);

- No\_Task\_Allocators, -- No task dynamic allocation
  - -- ASSUMPTION RELATED TO THE FIRST TASK
  - -- RELEASE TIME
  - -- WHICH MUST BE EQUAL TO ZERO

No\_Dependence => Ada.Calendar, -- Use Real time calendar only No\_Relative\_Delay, -- Disallow time drifting due to -- the use of the delay statement

#### **Real time scheduling and Ada**

- Real time scheduling facilities available for Ada practitioners:
  - ISO/IEC Ada 1995 and 2005 : the Systems Programming Annex C and the Real-Time Annex D [TAF 06].
  - Ada POSIX 1003 Binding [BUR 07, GAL 95].
  - ARINC 653 [ARI 97].

#### **\_** ...

# POSIX 1003 standard (1)

- Define a standardized interface of an operating system simitar to UNIX[VAH 96].
- Published by ISO and IEEE. Organized in chapters:

| Chapters               | Meaning                              |
|------------------------|--------------------------------------|
| POSIX 1003.1           | System Application Program Interface |
|                        | (eg. <i>fork</i> , <i>exec</i> )     |
| POSIX 1003.2           | Shell and utilities (eg. sh)         |
| POSIX 1003.1b [GAL 95] | Real time extensions.                |
| POSIX 1003.1c [GAL 95] | Threads                              |
| POSIX 1003.5           | Ada POSIX binding                    |
|                        |                                      |

• Each chapter provides a set of services. A service can be mandatory or optionnal. ACM SIGAda'07 tutorial, Washington DC – Page 63/78

# POSIX 1003 standard (2)

- Example of operating system providing 1003.1b : Lynx/OS, VxWorks, Solaris, Linux, QNX, etc .. (actually, most of real time operating systems).
- POSIX 1003.1b services :

| Name                       | Meaning                   |
|----------------------------|---------------------------|
| _POSIX_PRIORITY_SCHEDULING | fixed priority scheduling |
| _POSIX_REALTIME_SIGNALS    | real time signals         |
| _POSIX_ASYNCHRONOUS_IO     | asynchronous I/O          |
| _POSIX_TIMERS              | WatchDogs                 |
| _POSIX_SEMAPHORES          | Synchronization tools     |
|                            |                           |

### **POSIX 1003 standard (3)**

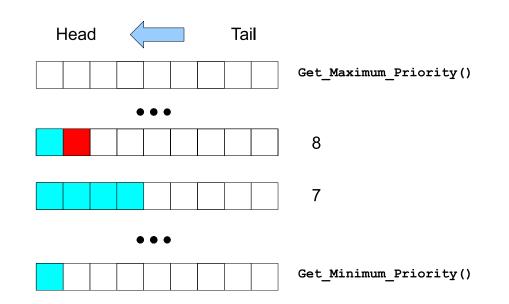

- POSIX real time scheduling model:
  - Preemptive fixed priority scheduling. At least 32 priority levels.
  - Two-levels scheduling :
    - Choose the queue which has the highest priority level with at least one ready task.
    - Choose a task from the queue selected in (1) according to a policy.

#### **POSIX 1003 standard (4)**

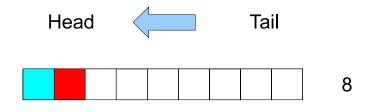

#### • POSIX policies:

- 1. *SCHED\_FIFO* : similar to the *FIFO\_Within\_Priorities*. Ready tasks of a given priority level get the processor according to their order in the queue.
- 2. *SCHED\_RR* : *SCHED\_FIFO* with a time quantum. A time quantum is a maximum duration that a task can run on the processor before beeing preempted by an other task of the same queue. When the quantum is exhausted, the preempted task is moved to the tail of the queue.
- 3. *SCHED\_OTHER* : implementation defined (usually implements a time sharing scheduler).

### **POSIX 1003 standard (5)**

- How the Ada programmer can run POSIX 1003.1b applications ? POSIX 1003.5 Ada binding (eg. Florist).
- This Ada binding provides access to POSIX 1003.1b priority, policy and services:

package POSIX.Process\_Scheduling is

subtype Scheduling\_Priority is Integer;

type Scheduling\_Policy is new Integer; Sched\_FIFO : constant Scheduling\_Policy := ... Sched\_RR : constant Scheduling\_Policy := ... Sched\_Other : constant Scheduling\_Policy := ...

type Scheduling\_Parameters is private;

### POSIX 1003 standard (6)

• Sub-programs which allow the application to adapt itself to the underlying real time operating system.

package POSIX.Process\_Scheduling is

• • •

function Get\_Maximum\_Priority (Policy:Scheduling\_Policy)
 return Scheduling\_Priority;

function Get\_Minimum\_Priority (Policy:Scheduling\_Policy)
 return Scheduling\_Priority;

function Get\_Round\_Robin\_Interval

(Process : POSIX\_Process\_Identification.Process\_ID)
return POSIX.Timespec;

• • •

### POSIX 1003 standard (7)

• Set or get policy/priority of a process:

```
package POSIX.Process_Scheduling is
```

| procedure Set_Priority                              |
|-----------------------------------------------------|
| (Parameters : in out Scheduling_Parameters;         |
| <pre>Priority : Scheduling_Priority);</pre>         |
| procedure Set_Scheduling_Policy                     |
| (Process : POSIX_Process_Identification.Process_ID; |
| New_Policy : Scheduling_Policy;                     |
| <pre>Parameters : Scheduling_Parameters);</pre>     |
| procedure Set_Scheduling_Parameters                 |
| (Process : POSIX_Process_Identification.Process_ID; |
| <pre>Parameters : Scheduling_Parameters);</pre>     |
|                                                     |

function Get\_Scheduling\_Policy ...
function Get\_Priority ...
function Get Scheduling Parameters ...

### POSIX 1003 standard (8)

• Example of our "car embedded system":

with POSIX.Process\_Identification; use POSIX.Process\_Identification; with POSIX.Process\_Scheduling; use POSIX.Process\_Scheduling;

Pid1 : Process\_ID; Sched1 : Scheduling\_Parameters;

begin

```
Pid1:=Get_Process_Id;
```

```
Sched1:=Get_Scheduling_Parameters(Pid1);
Put_Line("Current priority/policy = "
    & Integer'Image(Get_Priority(Sched1))
    & Integer'Image(Get_Scheduling_Policy(Pid1)));
Set_Priority(Sched1, 10);
```

Set\_Scheduling\_Policy(Pid1, SCHED\_FIF0, Sched1);

```
Set_Scheduling_Parameters(Pid1, Sched1);
```

### **POSIX 1003 standard (9)**

- Does Ada programmer should use POSIX Ada binding ?
- Nice sides of POSIX:
  - POSIX is supported by a large number of RTOS.
  - Rate Monotonic analysis (eg. feasibility tests) can be applied with the POSIX scheduling framework (but more complex than analysis with Ravenscar).
- But POSIX also has some drawbacks:
  - What is a POSIX process ?
  - Does POSIX really portable ?

#### **Real time scheduling and Ada**

- Some Ada projects/tools providing Ada 2005 scheduling facilities and/or POSIX Ada binding: :
  - The Open-Ravenscar project, ORK operating system with Ada 2005 scheduling and POSIX binding. (Universidad Politécnica de Madrid, http://polaris.dit.upm.es/~ork/).
  - GNAT GPL 2007, Ada 2005 scheduling and POSIX binding (Florist).
     (AdaCore, http://www.adacore.com/).
  - Marte operating system, implemented with AdaCore GNAT compiler. (Universidad de Cantabria, http://marte.unican.es/)
- Other projects providing Ada real time scheduling features which are not compliant to Ada 2005 and POSIX (eg. RTEMS operating system, OAR Corporation, http://www.rtems.com/).

#### **Talk overview**

#### 1. Introduction

- Real time systems.
- What is real time scheduling.
- What we aim to do in this tutorial ?

#### 2. Real time scheduling theory

- Introducing real time scheduling theory.
- Usual real time schedulers.
- Few words about shared resources.
- Modeling and analysis tools.
- 3. Ada standards and real time scheduling
  - Real time scheduling with Ada 1995/2005, Ravenscar.
  - POSIX 1003 and its Ada binding.

#### 4. Summary and further readings

# Summary and further readings (1)

- Real time scheduling theory is a framework to model and analyze critical and non critical real time multi-tasked systems:
  - 1. Provides algebraic tools to check schedulability (feasibility tests). Some modeling/analysis tools implement them.
  - 2. Fixed priority scheduling is supported by most of real time operating systems.
  - 3. Two standards are available for Ada practitioners : ISO/IEC Ada 2005 (Ravenscar profile) and the POSIX 1003 Ada binding.
- Feasibility tests presented in this tutorial are (sometimes) extended to be suitable for more generic task models  $\implies$  see further readings.

# Summary and further readings (2)

- About real time scheduling theory:
  - F. Cottet and J. Delacroix and C. Kaiser and Z. Mammeri.
     Scheduling in Real Time Systems, 2002, John Wiley and Sons Ltd editors.
  - M. H. Klein and T. Ralya and B. Pollak and R. Obenza and M. G. Harbour. A Practitioner's Handbook for Real Time Analysis, 1994, Kluwer Academic Publishers.
- Real time scheduling facilities with Ada or POSIX 1003:
  - A. Burns and A. Wellings. Concurrent and Real Time programming in Ada. 2007. Cambridge University Press.
  - B. O. Gallmeister. POSIX 4 : Programming for the Real World.
     O'Reilly and Associates, January 1995.

#### **Summary and further readings (3)**

# Any questions ?

# To contact me: singhoff@univ-brest.fr

ACM SIGAda'07 tutorial, Washington DC - Page 76/78

# **Bibliography (1)**

- [ARI 97] Arinc. Avionics Application Software Standard Interface. The Arinc Committee, January 1997.
- [BUR 07] A. Burns and A. Wellings. *Concurrent and Real Time programming in Ada. 2007*. Cambridge University Press, 2007.
- [BUT 03] G. Buttazzo. « Rate monotonic vs. EDF: Judgment day ». *n Proc. 3rd ACM International Conference on Embedded Software, Philadephia, USA*, October 2003.
- [GAL 95] B. O. Gallmeister. *POSIX 4 : Programming for the Real World*. O'Reilly and Associates, January 1995.
- [KLE 94] M. H. Klein, T. Ralya, B. Pollak, R. Obenza, and M. G. Harbour. *A Practitioner's Handbook for Real Time Analysis*. Kluwer Academic Publishers, 1994.
- [LEH 90] J. P. Lehoczky. « Fixed Priority Scheduling of Periodic Task Sets with Arbitrary Deadlines ». pages 201–209. in Proc. 11th IEEE Real Time Systems Symposium, Lake Buena Vista, December 1990.

# **Bibliography (2)**

- [LIU 73] C. L. Liu and J. W. Layland. « Scheduling Algorithms for Multiprogramming in a Hard Real-Time Environnment ». *Journal of the Association for Computing Machinery*, 20(1):46–61, January 1973.
- [SHA 90] L. Sha, R. Rajkumar, and J.P. Lehoczky. « Priority Inheritance Protocols : An Approach to real-time Synchronization ». *IEEE Transactions on computers*, 39(9):1175–1185, 1990.
- [STA 88] John Stankovic. « Misconceptions about real-time computing ». *IEEE Computer*, October 1988.
- [TAF 06] S. T. Taft, R. A. Duff, R. L. Brukardt, E. Ploedereder, and P. Leroy. Ada 2005 Reference Manual. Language and Standard Libraries. International Standard ISO/IEC 8652/1995(E) with Technical Corrigendum 1 and Amendment 1. LNCS Springer Verlag, number XXII, volume 4348., 2006.
- [VAH 96] U. Vahalia. UNIX Internals : the new frontiers. Prentice Hall, 1996.